### **ПЕРВОЕ ВЫСШЕЕ ТЕХНИЧЕСКОЕ УЧЕБНОЕ ЗАВЕДЕНИЕ РОССИИ**

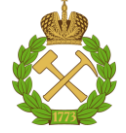

### **МИНИСТЕРСТВО НАУКИ И ВЫСШЕГО ОБРАЗОВАНИЯ РОССИЙСКОЙ ФЕДЕРАЦИИ федеральное государственное бюджетное образовательное учреждение высшего образования САНКТ-ПЕТЕРБУРГСКИЙ ГОРНЫЙ УНИВЕРСИТЕТ**

**СОГЛАСОВАНО**

**УТВЕРЖДАЮ**

**Руководитель ОПОП ВО доцент Мардашов Д.В.**

\_\_\_\_\_\_\_\_\_\_\_\_\_\_\_\_\_\_\_\_\_\_\_\_\_

**\_\_\_\_\_\_\_\_\_\_\_\_\_\_\_\_\_\_\_\_\_\_ Проректор по образовательной деятельности Д.Г. Петраков**

# **РАБОЧАЯ ПРОГРАММА ДИСЦИПЛИНЫ**

# *ТЕХНИКО-ЭКОНОМИЧЕСКИЙ АНАЛИЗ*

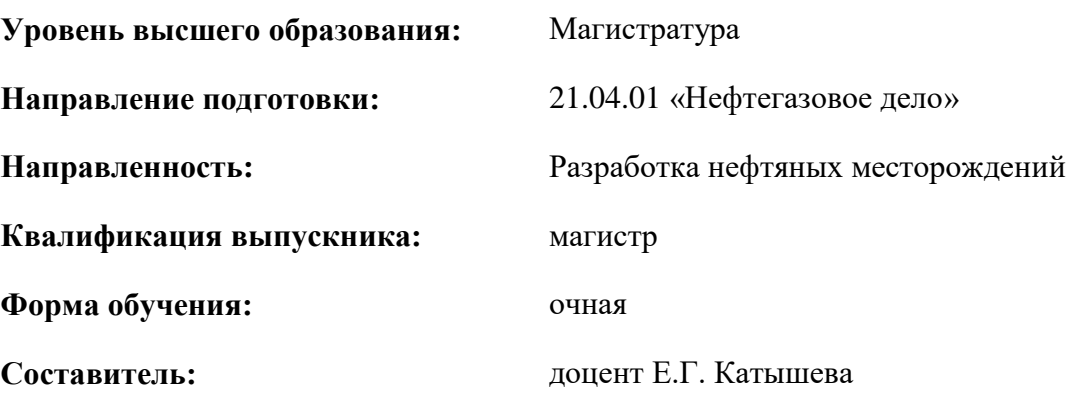

Санкт-Петербург

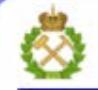

ДОКУМЕНТ ПОДПИСАН УСИЛЕННОЙ КВАЛИФИЦИРОВАННОЙ<br>ЭЛЕКТРОННОЙ ПОДПИСЬЮ

Сертификат: 00F3 503F 985D 6537 76D4 6643 BD9B 6D2D 1C Бертификат: 0019 9031 90318 0337 9034 9043<br>Владелец: Пашкевич Наталья Владимировна<br>Действителен: с 27.12.2022 по 21.03.2024

**Рабочая программа дисциплины** «Технико-экономический анализ» разработана:

- в соответствии с требованиями ФГОС ВО – магистратура по направлению подготовки «21.04.01 Нефтегазовое дело», утвержденного приказом Минобрнауки России № 97 от 09.02.2018 г.;

- на основании учебного плана магистратуры по направлению подготовки «21.04.01 Нефтегазовое дело» направленность (профиль) «Разработка нефтяных месторождений».

Составитель **Составитель** к.э.н., доцент Е.Г. Катышева

**Рабочая программа рассмотрена и одобрена** на заседании кафедры экономики, организации и управления от 02.02.2022 г., протокол № 7.

Заведующий кафедрой **дания** д.э.н., профессор А.Е. Череповицын

#### **Рабочая программа согласована:**

Начальник управления учебнометодического обеспечения образовательного процесса

к.т.н. Иванова П.В.

### **1.ЦЕЛИ И ЗАДАЧИ ДИСЦИПЛИНЫ**

Цель дисциплины: приобретение студентами магистратуры теоретических основ техникоэкономического анализа, основных методов и приемов анализа с целью выявления и количественной оценки внутрихозяйственных резервов и их мобилизация для повышения эффективности хозяйственной деятельности предприятия с учетом экономических особенностей нефтегазовой отрасли.

Основные задачи дисциплины:

- изучение специальных приемов и методов технико-экономического анализа;

- повышение научно-экономической обоснованности бизнес-планов и нормативов;

- объективное и всестороннее исследование выполнения бизнес-планов предприятий нефтегазовой отрасли;

**-** определение причин отклонений от поставленных целей при выполнении бизнес-планов;

**-** выявление тенденций развития производства;

- изучение методики оценки эффективности инвестиционных проектов в нефтегазовой отрасли;

- формирование умений прогнозировать основные экономические показатели на основе проведенного технико-экономического анализа;

**-** содействие повышению эффективности хозяйственной деятельности предприятия.

### **2. МЕСТО ДИСЦИПЛИНЫ В СТРУКТУРЕ ОПОП ВО**

Дисциплина «*Технико-экономический анализ*» относится к *обязательной части* основной профессиональной образовательной программы по *направлению подготовки* «*21.04.01 Нефтегазовое дело*» и изучается во *2* семестре.

Предшествующими курсами, на которых непосредственно базируется дисциплина «*Технико-экономический анализ*», являются «Проблемы мирового нефтегазового рынка», «Экономика и управление нефтегазовым производством».

Дисциплина «*Технико-экономический анализ*» является основополагающей для изучения следующих дисциплин: «Методология проектирования в нефтегазовой отрасли и управление проектами», «Производственная практика – проектная практика – Проектная практика».

Особенностью дисциплины является ее прикладной характер; отсутствие лекционных занятий; решение ситуационных задач, базирующихся на данных реально существующих нефтедобывающих компаний.

#### **3. ПЛАНИРУЕМЫЕ РЕЗУЛЬТАТЫ ОБУЧЕНИЯ ПО ДИСЦИПЛИНЕ, СООТНЕСЕННЫЕ С ПЛАНИРУЕМЫМИ РЕЗУЛЬТАТАМИ ОСВОЕНИЯ ОБРАЗОВАТЕЛЬНОЙ ПРОГРАММЫ**

Процесс изучения дисциплины «*Технико-экономический анализ*» направлен на формирование следующих компетенций:

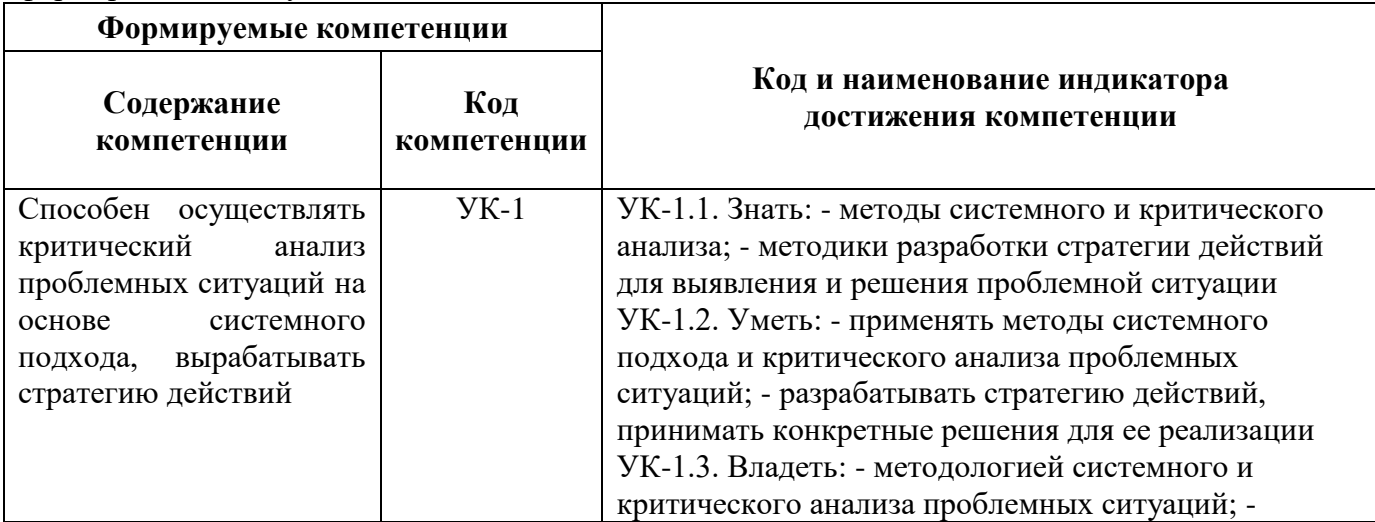

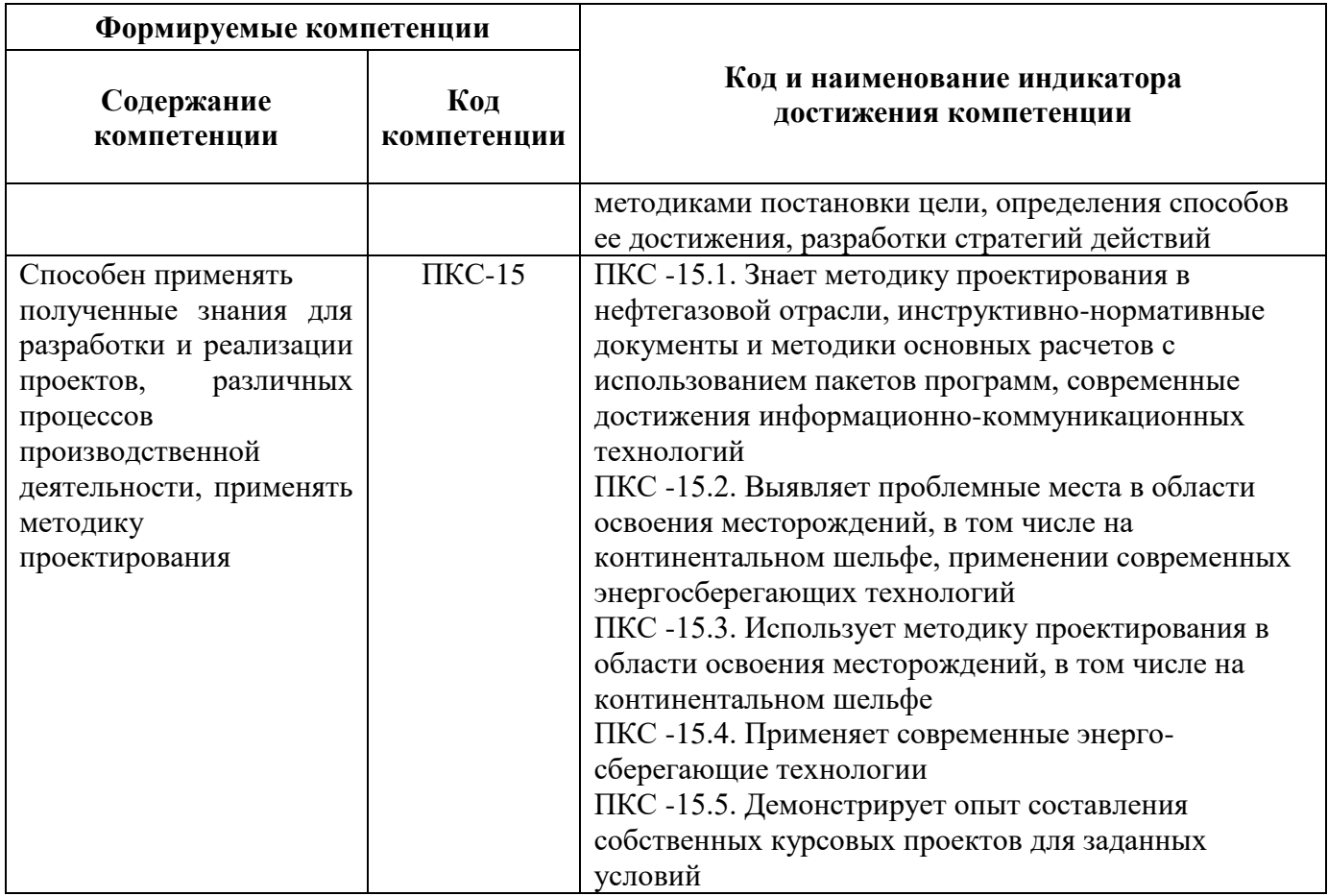

## **4. СТРУКТУРА И СОДЕРЖАНИЕ ДИСЦИПЛИНЫ**

# **4.1. Объем дисциплины и виды учебной работы**

Общая трудоёмкость учебной дисциплины составляет 2 зачётных единицы, 72 ак. часа.

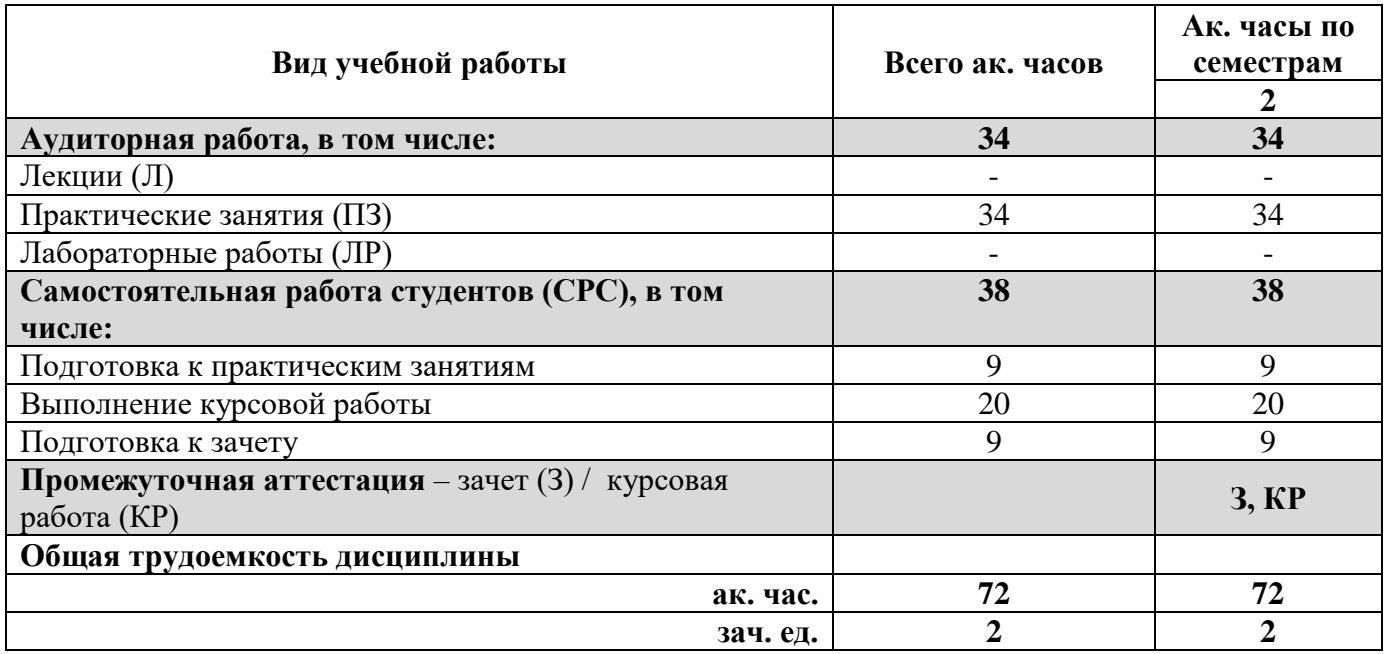

### **4.2. Содержание дисциплины**

Учебным планом предусмотрены: практические занятия и самостоятельная работа.

### **4.2.1. Разделы дисциплины и виды занятий**

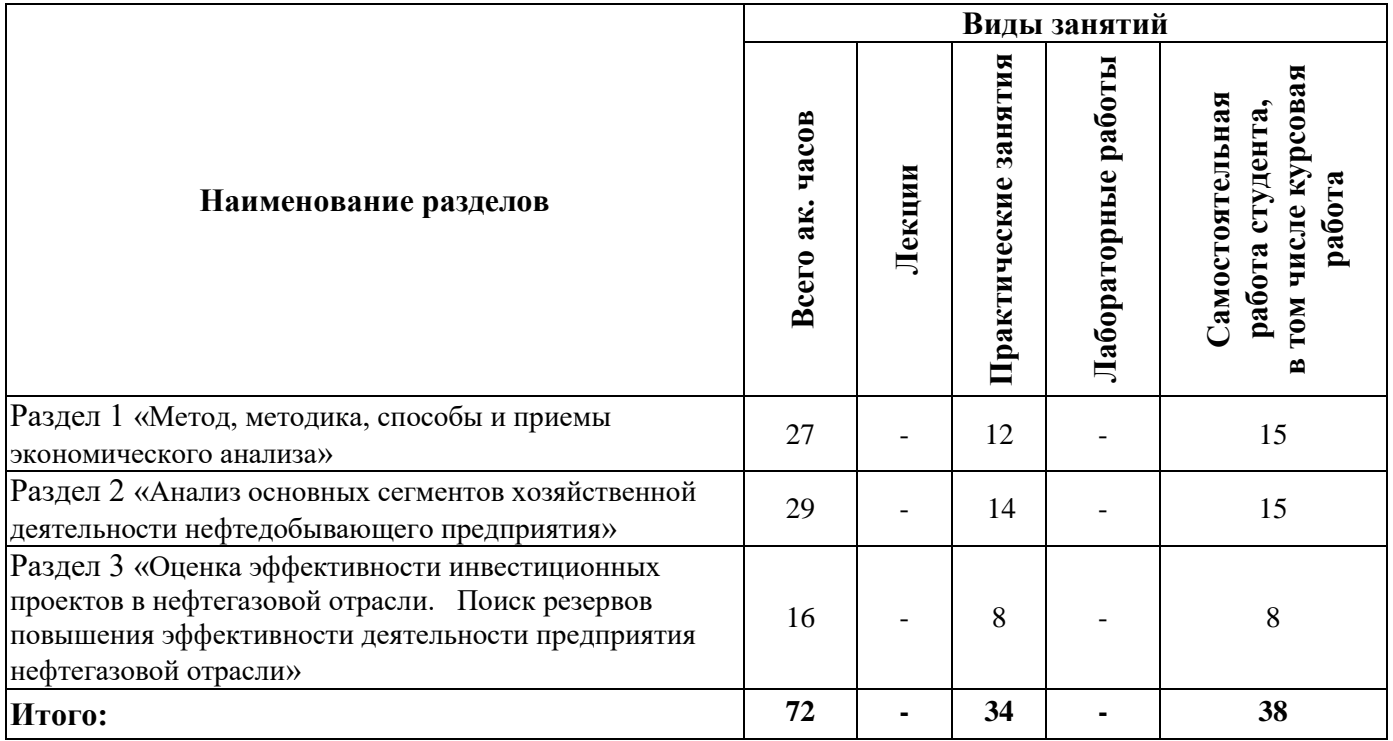

### **4.2.2.Содержание разделов дисциплины**

Лекционные занятия не предусмотрены.

### **4.2.3. Практические занятия**

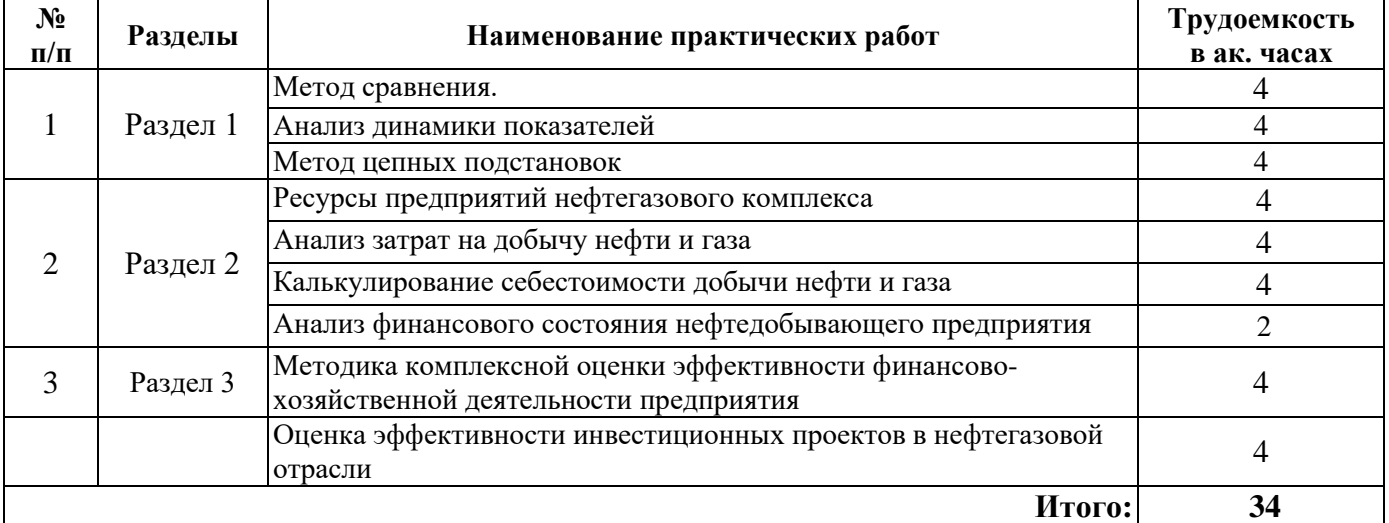

### **4.2.4. Лабораторные работы**

Лабораторные работы не предусмотрены.

### **4.2.5. Курсовые работы**

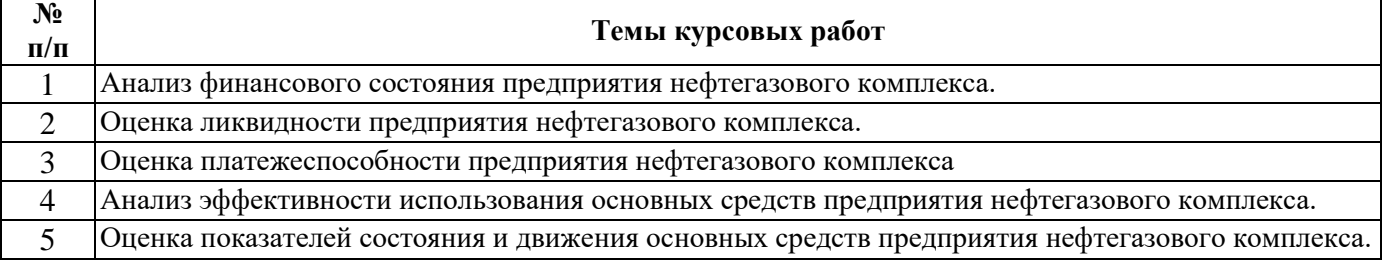

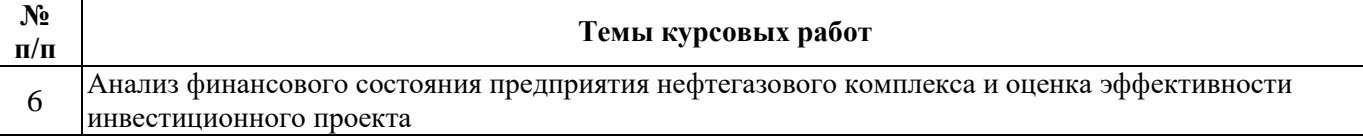

Работа выполняется в соответствии на основании бухгалтерской финансовой отчетности нефтегазодобывающих, нефтесервисных компаний.

### **5. ОБРАЗОВАТЕЛЬНЫЕ ТЕХНОЛОГИИ**

В ходе обучения применяются:

**Практические занятия.** Цели практических занятий:

- совершенствовать умения и навыки решения практических ситуационных задач с применением различных методов технико-экономического анализа.

Главным содержанием этого вида учебных занятий является работа каждого обучающегося по овладению практическими умениями и навыками профессиональной деятельности.

**Консультации** (текущая консультация, накануне зачета) является одной из форм руководства учебной работой обучающихся и оказания им помощи в самостоятельном изучении материала дисциплины, в ликвидации имеющихся пробелов в знаниях, задолженностей по текущим занятиям, в подготовке курсовых работ, в подготовке к зачету.

Текущие консультации проводятся преподавателем, ведущим занятия в учебной группе, и носят как индивидуальный, так и групповой характер.

**Самостоятельная работа обучающихся** направлена на углубление и закрепление знаний, полученных на практических и лабораторных занятиях, выработку навыков самостоятельного активного приобретения новых, дополнительных знаний, подготовку к предстоящим учебным занятиям и промежуточному контролю.

**Курсовая работа** позволяет обучающимся приобрести навыки применения методов техникоэкономического анализа деятельности конкретных нефтегазодобывающих и нефтесервисных компаний, оценки финансового состояния указанных компаний на основе применения системы показателей, выработки рекомендаций с учетом специфики деятельности компаний.

### **6. ОЦЕНОЧНЫЕ СРЕДСТВА ДЛЯ ТЕКУЩЕГО КОНТРОЛЯ УСПЕВАЕМОСТИ, ПРОМЕЖУТОЧНОЙ АТТЕСТАЦИИ ПО ИТОГАМ ОСВОЕНИЯ ДИСЦИПЛИНЫ**

*6.1. Оценочные средства для самостоятельной работы и текущего контроля успеваемости*

**Раздел 1.** *Метод, методика, способы и приемы экономического анализа.*

1. Цели и задачи технико-экономического анализа.

- 2. Связь экономического анализа с другими экономическими науками.
- 3. Роль экономического анализа в управлении предприятием
- 4. Метод сравнения как базисный метод экономического анализа.
- 5. Характеристики динамики экономических показателей.
- 6. Метод цепных подстановок.
- 7. Порядок проведения пофакторного анализа.

**Раздел 2.** *Анализ основных сегментов хозяйственной деятельности нефтедобывающего предприятия.*

- 1. Начисление амортизации основных средств нефтегазодобывающих предприятий.
- 2. Порядок распределения стоимости услуг вспомогательных производств.
- 3. Состав цехов основного и вспомогательного производств при нефтегазодобыче.
- 4. Порядок распределения общепроизводственных и общехозяйственных расходов.
- 5. Порядок распределения издержек производства между нефтью и газом.
- 6. Перечень калькуляционных статей затрат на предприятии нефтегазового комплекса.
- 7. Порядок распределения издержек производства по способам эксплуатации скважин.
- 8. Состав переменных затрат предприятия нефтегазового комплекса.
- 9. Состав условно-постоянных затрат предприятия нефтегазового комплекса.

10. Структура генерального бюджета предприятия.

11. Порядок составления операционного бюджета предприятия нефтегазового комплекса.

12. Порядок определения оптимального объема запасов материальных ресурсов.

13. Сущность и порядок расчета коэффициентов ликвидности предприятия.

14. Сущность и порядок расчета коэффициентов финансовой устойчивости предприятия.

15. Сущность и порядок расчета коэффициентов деловой активности предприятия.

**Раздел 3.** *Оценка эффективности инвестиционных проектов в нефтегазовой отрасли. Поиск резервов повышения эффективности деятельности предприятия нефтегазовой отрасли.*

1. Фазы жизненного цикла инвестиционного проекта и их содержание.

2. Суть процедуры дисконтирования, расчет дисконтированного денежного потока.

4. Определение NPV и IRR для инвестиционного проекта.

5. Расчет показателей доходности инвестиций.

6. Срок окупаемости инвестиционного проекта и формула его определения.

7. Критерии признания инвестиционного проекта эффективным.

8. Классификация резервов повышения эффективности деятельности предприятия нефтегазовой отрасли.

### *6.2. Оценочные средства для проведения промежуточной аттестации (зачета) 6.2.1. Примерный перечень вопросов/заданий к зачету (по дисциплине):*

1. В чем заключается метод сравнения?

- 2. Как выглядят формулы расчета цепных и базисных темпов роста?
- 3. С помощью каких показателей можно оценить характер динамики признака?
- 4. Что характеризует среднегодовой темп роста показателя?
- 5. В чем заключается особенность метода цепных подстановок?
- 6. К чему приводит нарушение последовательности подстановки при применении метода цепных подстановок?
- 7. Влияние каких факторов оценивается в первую очередь при проведении пофакторного анализа?
- 8. С какой целью проводится функционально-стоимостной анализ?
- 9. В чем заключается суть функционально-стоимостного анализа?
- 10. Каковы основные экономические особенности нефтегазовой отрасли?
- 11. Какие методы начисления амортизации основных средств существуют?
- 12. Каким образом производится начисление амортизации по нефтяным и газовым скважинам?
- 13. В чем заключается особенность состава статьи «Материальные затраты» для предприятия нефтегазового комплекса?
- 14. По какому принципу происходит разделение затрат на переменные и условнопостоянные?
- 15. Что является базой при распределении накладных расходов?
- 16. Каким образом производственные затраты относятся на себестоимость нефти и газа?
- 17. Какие способы распределения издержек производства на предприятии нефтегазового комплекса существуют?
- 18. Каковы качественные показатели использования ресурсов?
- 19. Какими способами может быть рассчитан показатель интенсификации использования ресурсов предприятия?
- 20. Как определяется прирост определенного вида ресурса в расчете на 1 % прироста продукции?
- 21. Как определяется влияние интенсивности и экстенсивности на прирост продукции?
- 22. Как рассчитывается относительная экономия ресурсов?
- 23. Какие показатели рассчитываются для оценки финансовой устойчивости предприятия?
- 24. Что такое ликвидность предприятия и какими показателями она оценивается?
- 25. С какой целью рассчитывается NPV по инвестиционному проекту?
- 26. Что такое внутренняя норма доходности?
- 27. По каким параметрам производится выбор наиболее предпочтительного проекта?
- 28. В чем заключается суть методики оценки альтернативных проектов на основе определения относительных показателей?
- 29. Как определяется индекс доходности инвестиций?
- 30. Каковы критерии признания инвестиционного проекта эффективным?

### **6.2.2. Примерные тестовые задания к зачету**

Вариант № 1

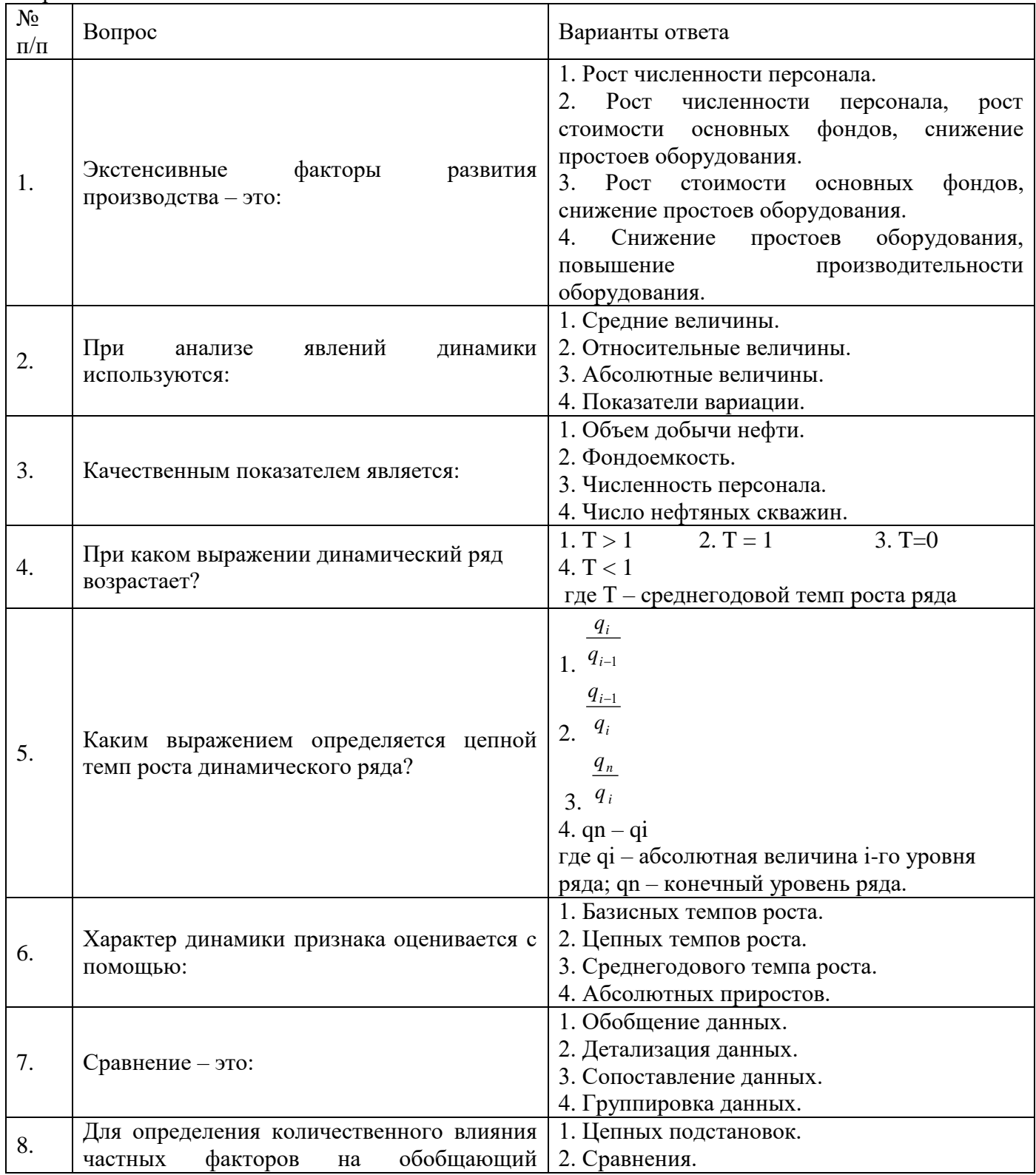

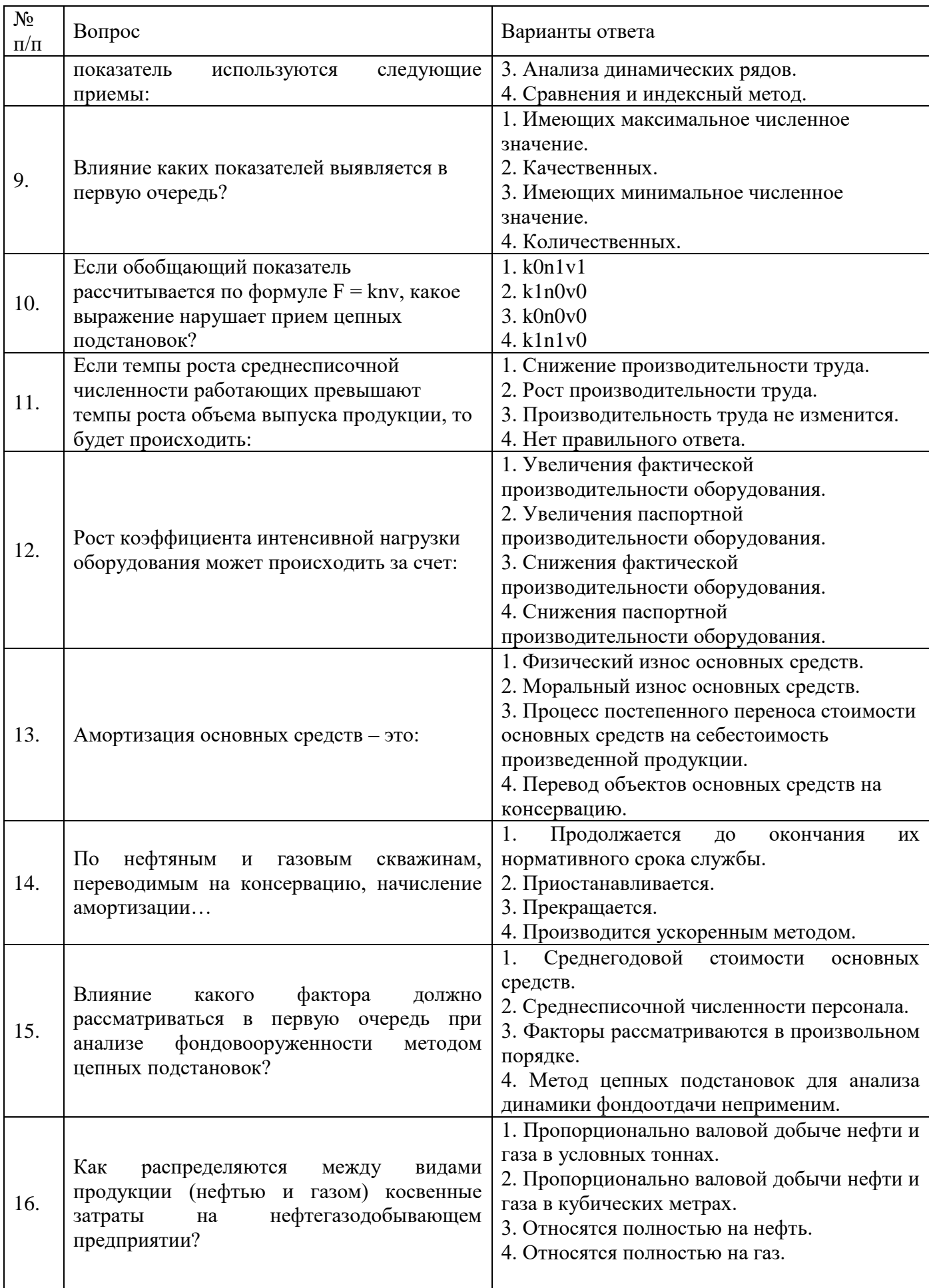

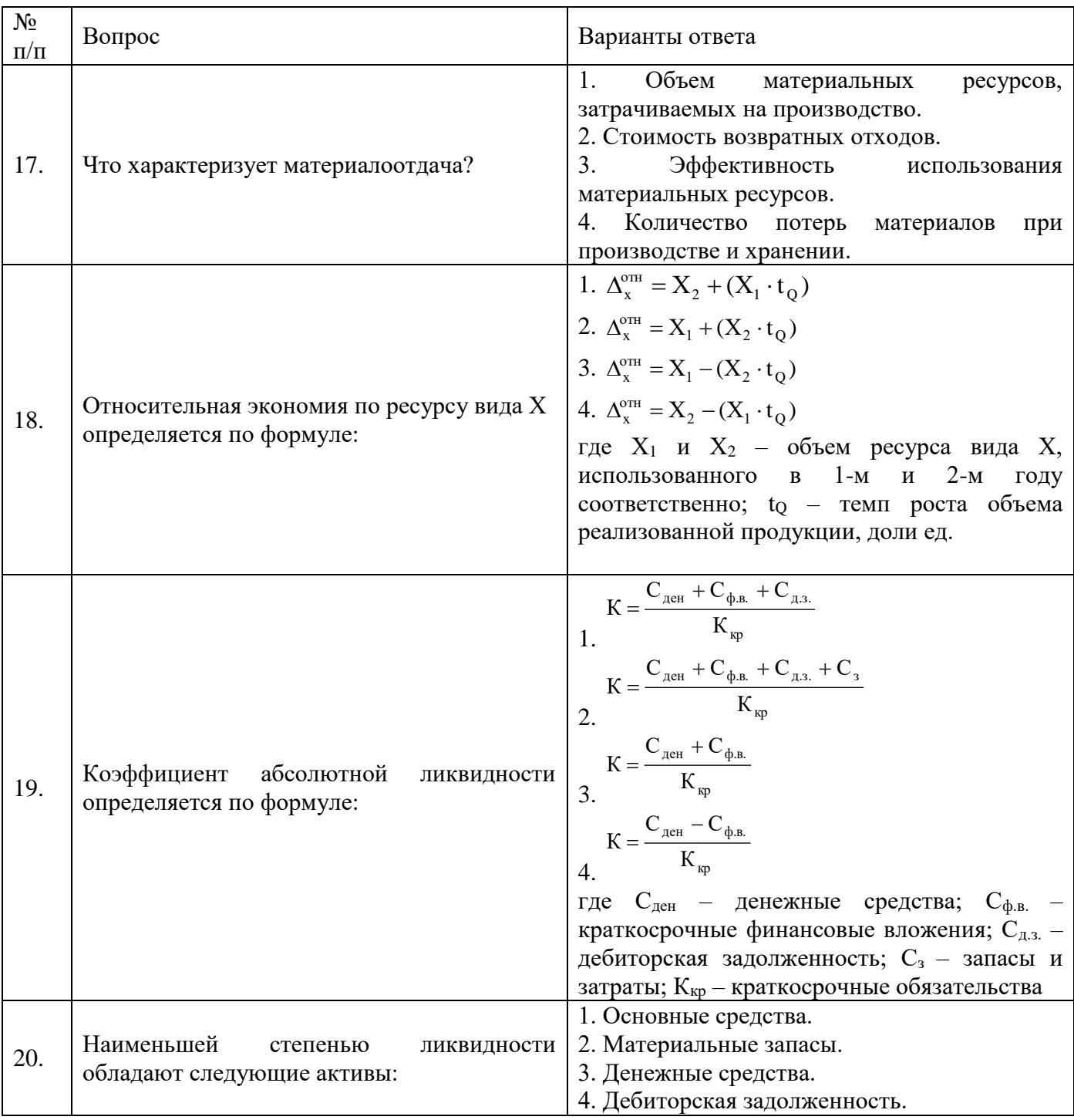

### Вариант № 2

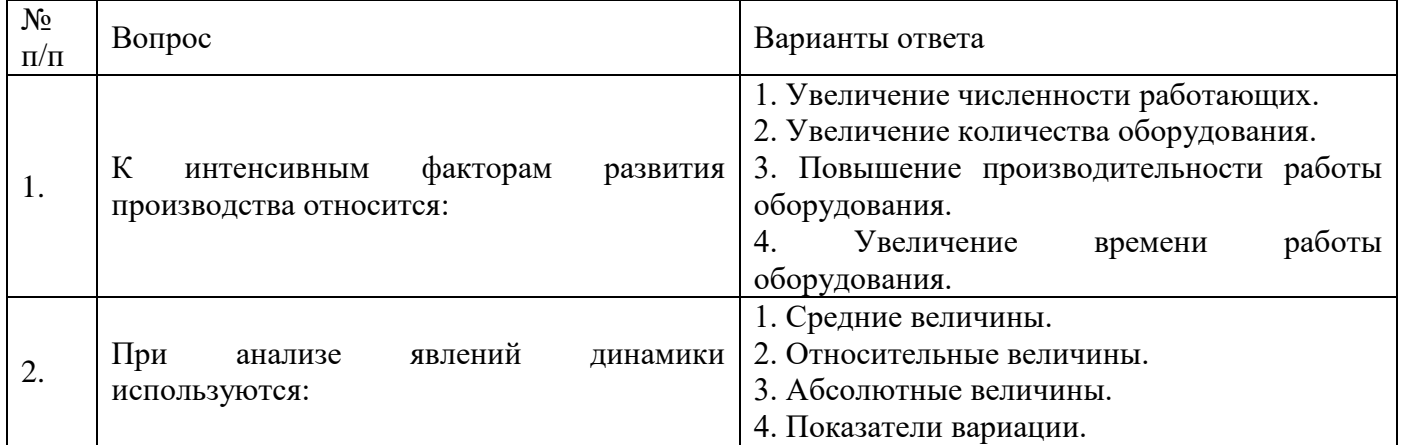

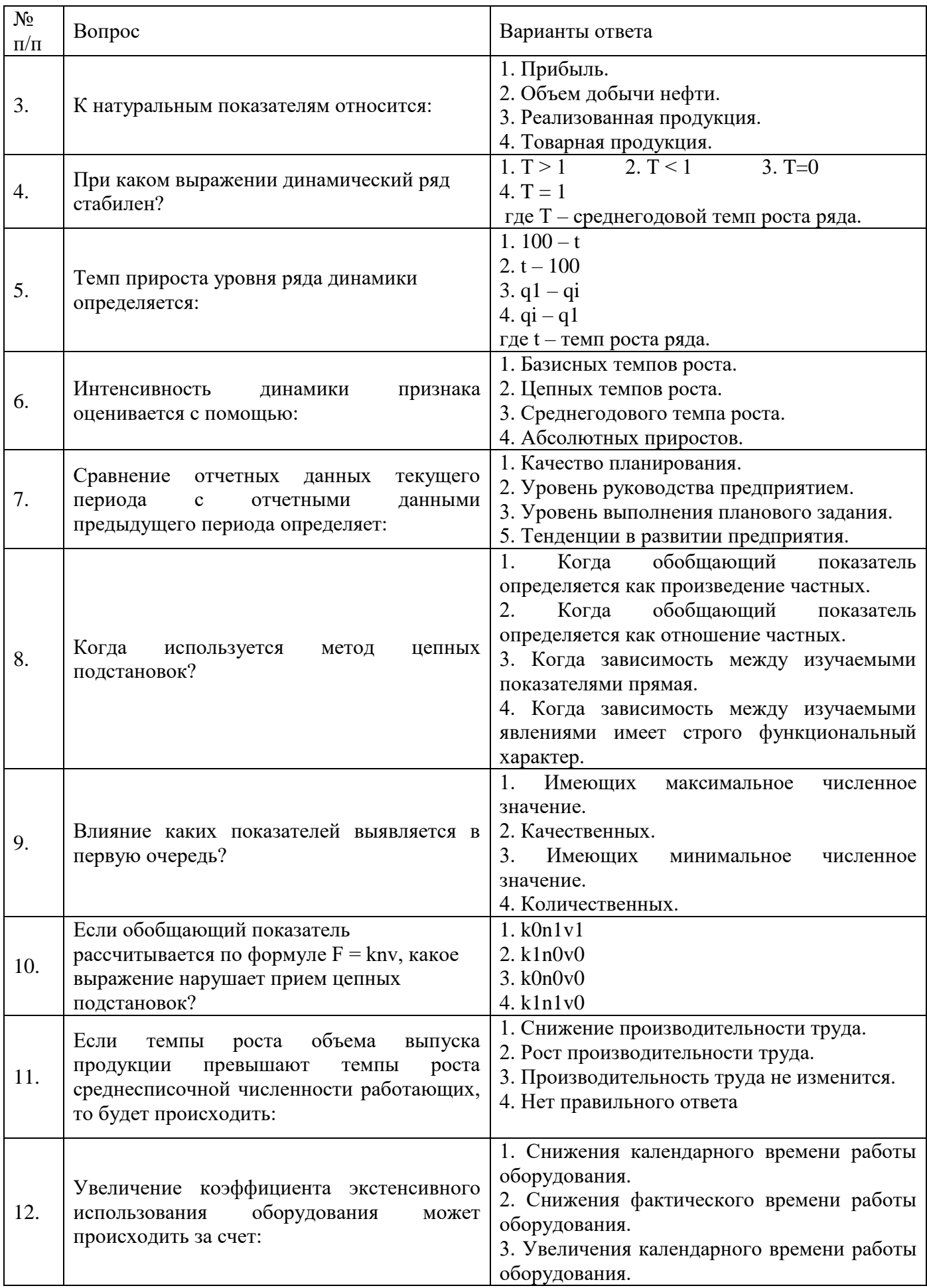

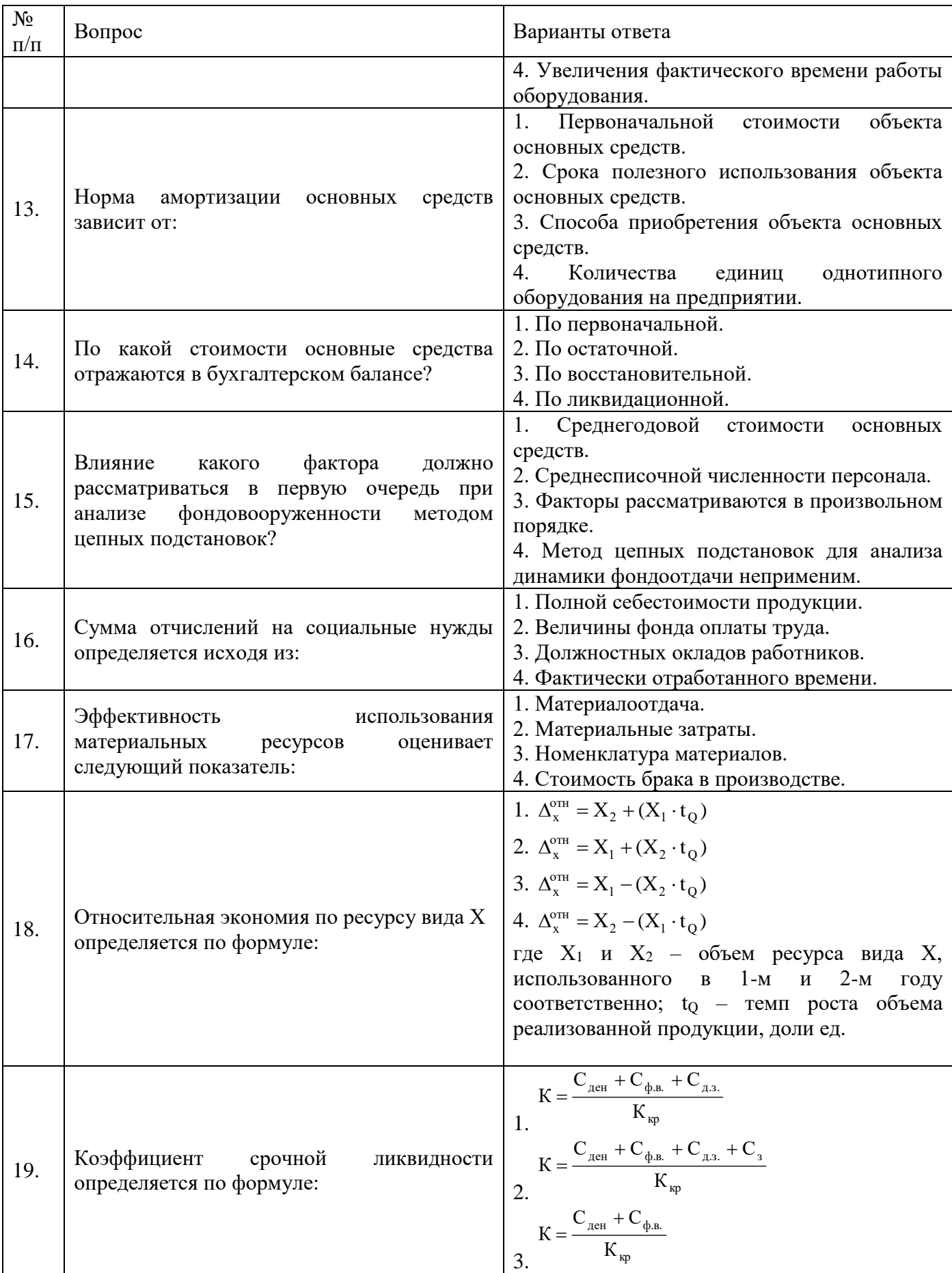

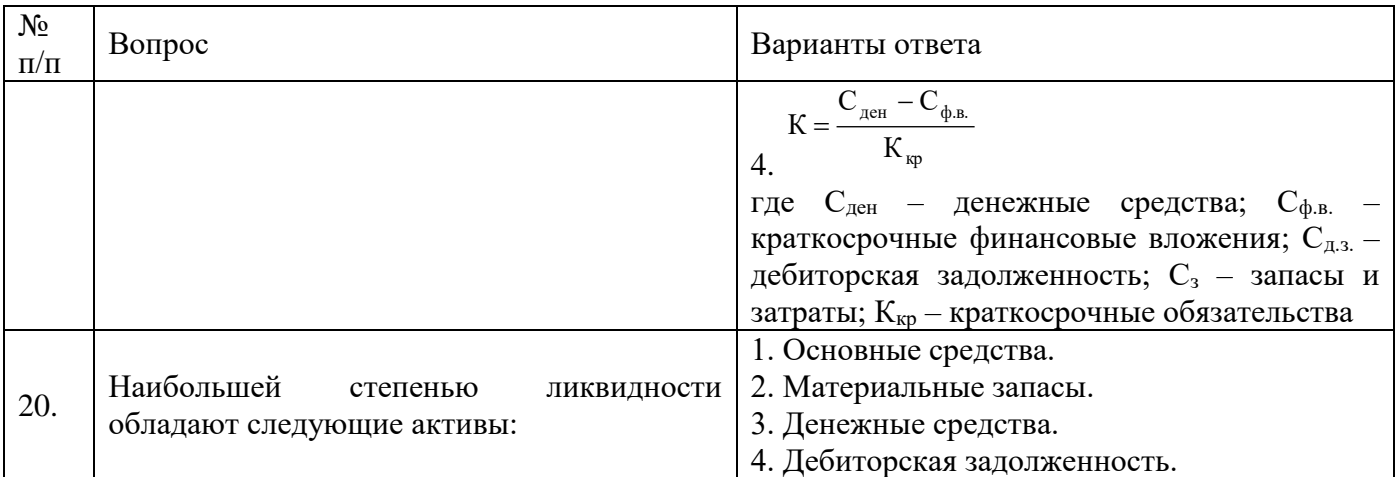

### Вариант № 3

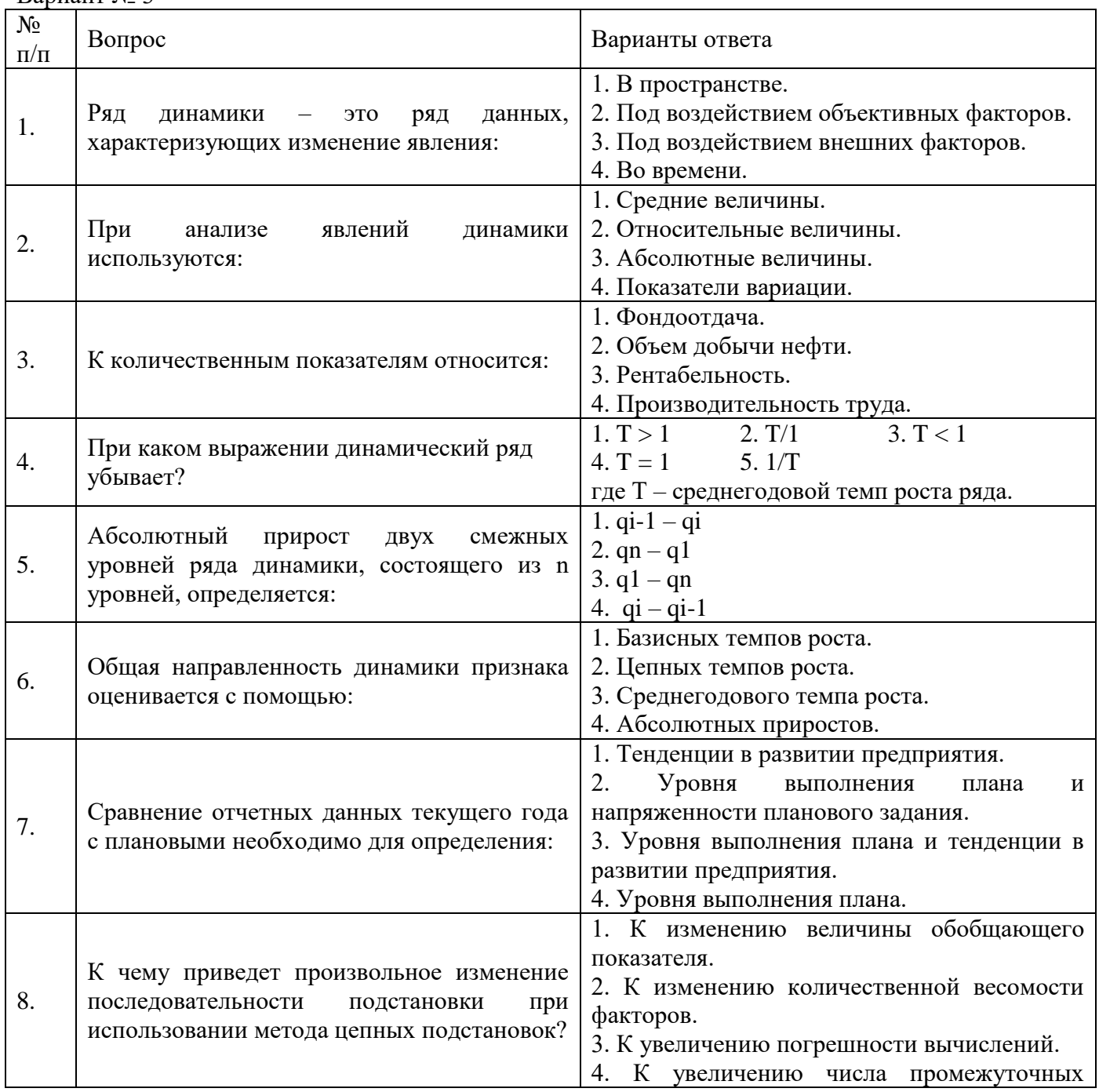

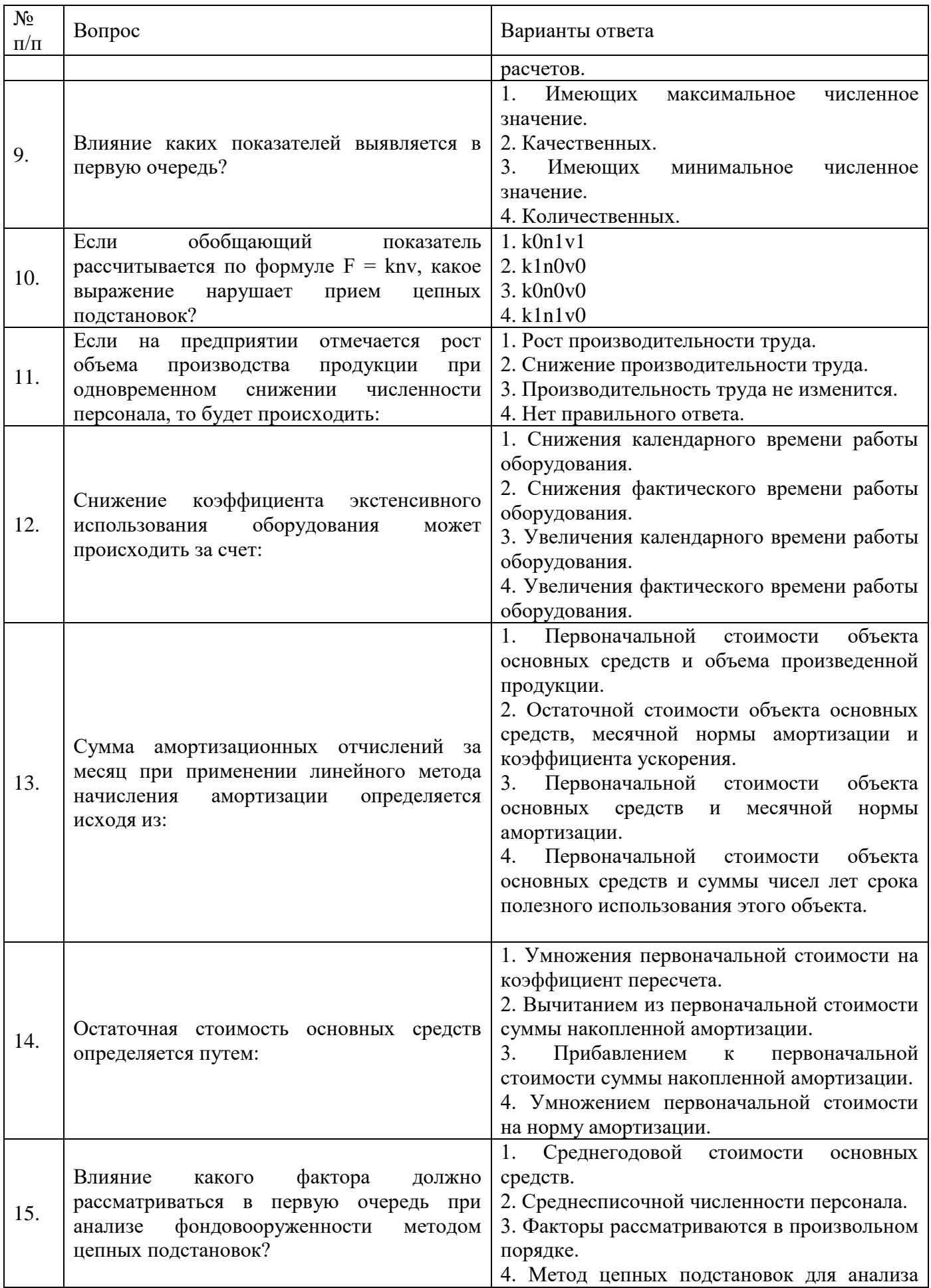

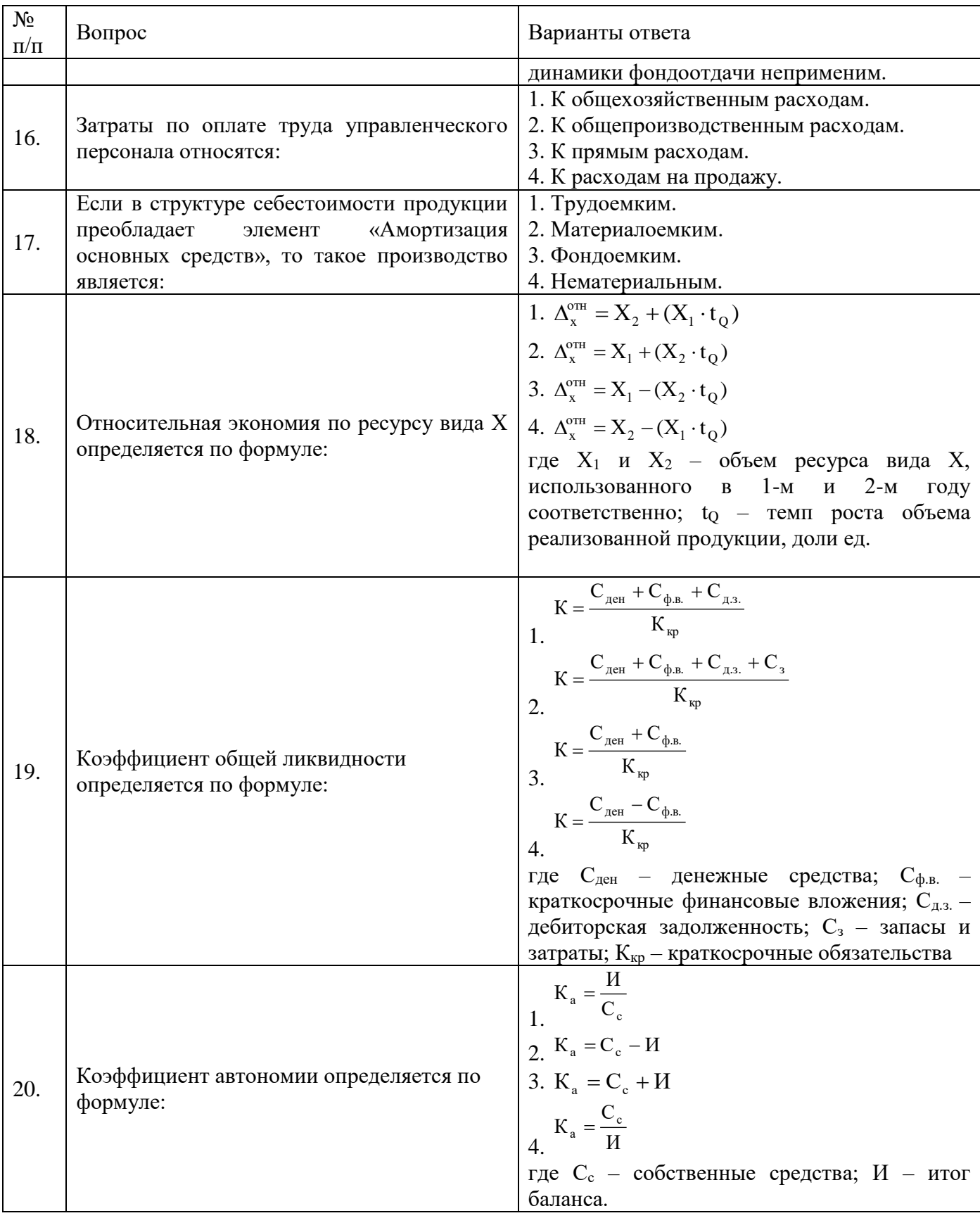

**6.3. Описание показателей и критериев контроля успеваемости, описание шкал оценивания**

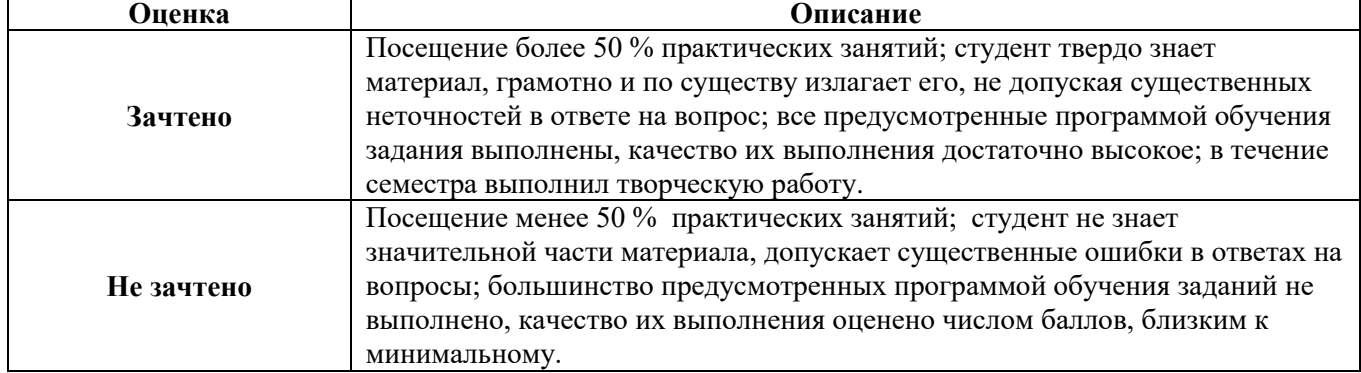

### **6.3.1. Критерии оценок промежуточной аттестации (зачет)**

### *Примерная шкала оценивания знаний в тестовой форме:*

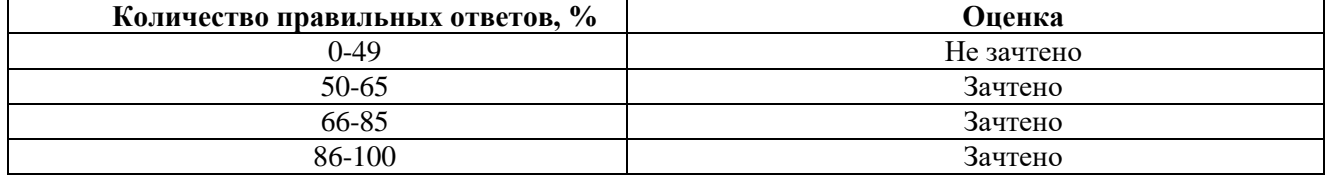

### **6.3.2. Описание шкалы и критериев оценивания для проведения промежуточной аттестации в форме защиты курсовой работы**

Студент выполняет курсовую работу в соответствии с графиком, принятым на заседании кафедры. Оценка может быть снижена за несоблюдение установленного кафедрой графика.

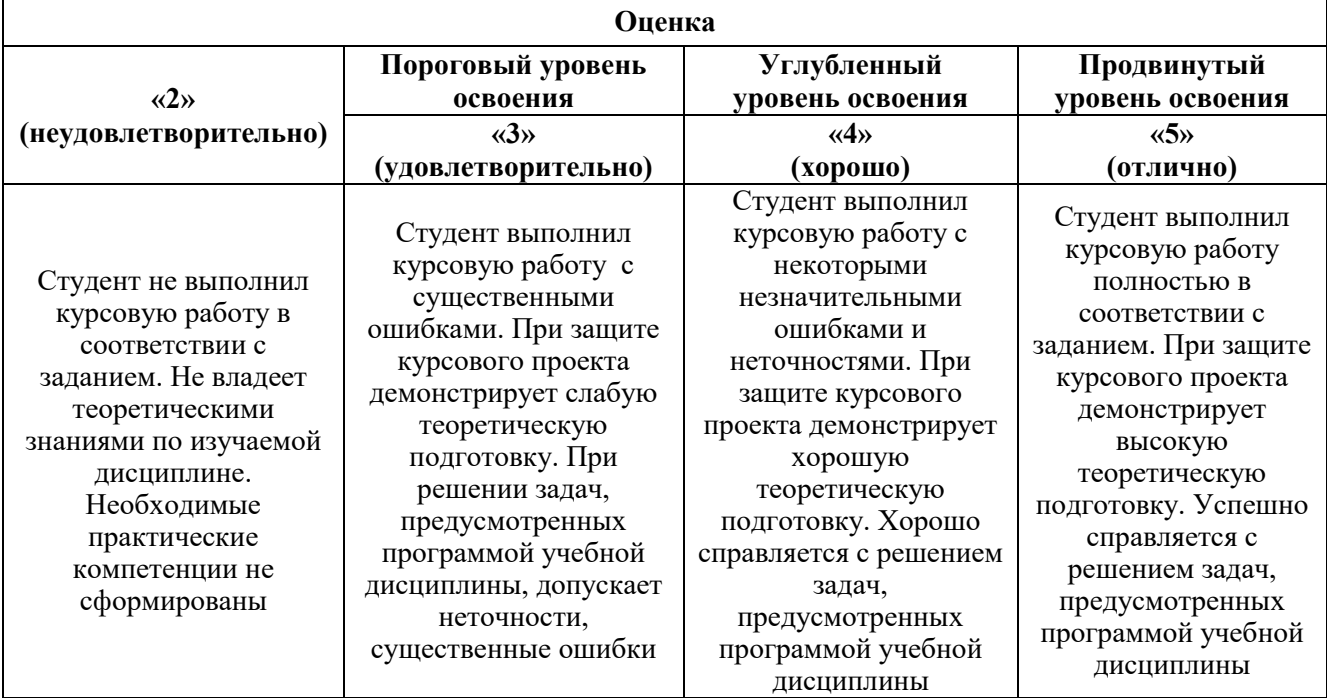

### **7. УЧЕБНО-МЕТОДИЧЕСКОЕ И ИНФОРМАЦИОННОЕ ОБЕСПЕЧЕНИЕ ДИСЦИПЛИНЫ**

#### **7.1. Рекомендуемая литература**

#### **7.1.1. Основная литература**

1. Басовский, Л. Е. Комплексный экономический анализ хозяйственной деятельности: Учеб. пос. / Л.Е.Басовский, Е.Н.Басовская - М.: НИЦ ИНФРА-М, 2019 - 366 с.: + ( Доп. мат. znanium.com). - ISBN 978-5-16-006617-2. - Текст: электронный. - Режим доступа: https://znanium.com/catalog/product/989379 – Загл. с экрана.

2. Бороненкова, С. А. Бороненков, С. А. Комплексный экономический анализ в управлении предприятием: учебное пособие / С. А. Бороненкова, М. В. Мельник. — Москва : ИНФРА-М, 2021. — 352 с. - ISBN 978-5-16-016455-7. - Текст: электронный. - Режим доступа: https://znanium.com/catalog/product/1150327 – Загл. с экрана.

3. Герасимова, Е. Б. Анализ деятельности экономических субъектов : учебник / Е.Б. Герасимова. — Москва : ИНФРА-М, 2022. — 318 с. - ISBN 978-5-16-014492-4. - Текст : электронный. - Режим доступа: https://znanium.com/catalog/product/1832829

4. Гинзбург М.Ю. Финансовый менеджмент на предприятиях нефтяной и газовой промышленности: учеб. пособие / М.Ю. Гинзбург, Л.Н. Краснова, Р.Р. Садыкова. — М.: ИНФРА-М, 2017. - 287 с. Режим доступа: http://znanium.com/catalog.php?bookinfo=563316 – Загл. с экрана.

5. Голов Р.С. Организация производства, экономика и управление в промышленности: Учебник для бакалавров / Голов Р.С., Агарков А.П., Мыльник А.В. – М.: Издательско-торговая корпорация "Дашков и К", 2017. – 858 с. Режим доступа: <https://e.lanbook.com/reader/book/91245/#2> – Загл. с экрана.

6. Керимов В.Ю. Методология проектирования в нефтегазовой отрасли и управление проектами: учеб. пособие / В.Ю. Керимов, А.Б. Толстов, Р.Н. Мустаев; под ред. проф. А.В. Лобусева. - М.: ИНФРА-М, 2017. - 123 с. Режим доступа: http://znanium.com/catalog.php?bookinfo=701954 – Загл. с экрана.

7. [Краюшкина М. В.](http://biblioclub.ru/index.php?page=author_red&id=163273) Экономика и управление нефтегазовым производством: учебное пособие. – Ставрополь: Изд-во СКФУ, 2017. – 156 с. Режим доступа: [http://biblioclub.ru/index.php?page=book\\_view\\_red&book\\_id=457397](http://biblioclub.ru/index.php?page=book_view_red&book_id=457397) – Загл. с экрана.

8. Куприянова, Л. М. Экономический анализ: учебное пособие / Л. М. Куприянова. — Москва: ИНФРА-М, 2019. — 158 с. - ISBN 978-5-16-009246-1. - Текст: электронный. - Режим доступа: https://znanium.com/catalog/product/1009014 - Загл. с экрана.

9. Шаркова А. В. Экономика организаций топливно-энергетического комплекса: учебник / А.В. Шаркова, И. Ю. Новоселова, О. С. Кириченко [и др.]. - 2-е изд. – М.: Дашков и К, 2021. – 578 с. Режим доступа:<https://znanium.com/catalog/product/1232783> - Загл. с экрана.

10. Чернышева, Ю. Г. Анализ и диагностика финансово-хозяйственной деятельности предприятия (организации): учебник / Ю.Г. Чернышева. — Москва : ИНФРА-М, 2021. — 421 с. + Доп. материалы [Электронный ресурс]. Режим доступа: https://znanium.com/catalog/product/1209859

### **7.1.2. Дополнительная литература**

1. Иванов, И. Н. Экономика промышленного предприятия: учебник / И. Н. Иванов. — Москва: ИНФРА-М, 2019. — 395 с - ISBN 978-5-16-004133-9. - Текст: электронный. - Режим доступа: https://znanium.com/catalog/product/1031657 (дата обращения: 27.12.2021). – Загл. с экрана.

2. Куприянова, Л. М. Экономический анализ. Практикум : учебное пособие / Л. М. Куприянова, Е. В. Никифорова, О. В. Шнайдер. — Москва : ИНФРА-М, 2021. — 172 с. т). - ISBN 978-5-16-016497-7. - Текст : электронный. - Режим доступа: https://znanium.com/catalog/product/1167950 – Загл. с экрана.

3. Нефтяной комплекс России: государство, бизнес, инновации: Монография / Рогожа И.В. – М.: НИЦ ИНФРА-М, 2017. – 244 с. Режим доступа: http://znanium.com/catalog.php?bookinfo=600377 – Загл. с экрана.

4. Организация производства и управление предприятием: Учебник / О.Г. Туровец, М.И. Бухалков, В.Б. Родионов и др.; Под ред. О.Г. Туровца. – 3-е изд. – М.: ИНФР А-М, 2015. – 506 с. Режим доступа: http://znanium.com/catalog.php?bookinfo=472411 – Загл. с экрана.

5. Рыжова, В. В. Функционально-стоимостный анализ в решении управленческих задач по сокращению издержек: Учеб. пособие. — М.: РИОР: ИНФРА-М, 2017. — 224 с. — (Высшее образование: Магистратура). - ISBN 978-5-369-01035-8. - Текст: электронный. - Режим доступа: https://znanium.com/catalog/product/534923 – Загл. с экрана.

6. Трайзе В.В. Экономическое обоснование программы геолого-технических мероприятий нефтегазодобывающего предприятия: монография / В.В. Трайзе, А.В. Шалахметова, М.С. Юмсунов. — Электрон. дан. — Тюмень: ТюмГНГУ, 2013. — 148 с. Режим доступа: https://e.lanbook.com/book/55448 – Загл. с экрана.

7. Экономика и организация производства: учебник / под ред. д-ра. экон. наук, проф. Ю.И. Трещевского, д-ра экон. наук, проф. Ю.В. Вертаковой, д-ра. экон. наук, проф. Л.А. Пидоймо; рук. авт. колл. д-р экон. наук, проф. Ю.В. Вертакова. – М.: ИНФРА-М, 2016. – 381 с. Режим доступа: http://znanium.com/catalog.php?bookinfo=527645 – Загл. с экрана.

8. Экономика предприятий: Учебное пособие/Краснова Л.Н., Гинзбург М.Ю., Садыкова Р.Р. – М.: НИЦ ИНФРА-М, 2016. – 374 с. Режим доступа: http://znanium.com/catalog.php?bookinfo=501088 – Загл. с экрана.

9. Яшин, С. Н. Экономика и финансовое обеспечение инновационной деятельности. Том 1. Экономика : учебник / С. Н. Яшин, И. Л. Туккель, Е. В. Кошелев. - Санкт-Петербург : БХВ-Петербург, 2020. - 687 с. - (Учебная литература для вузов). - ISBN 978-5-9775-3335-5. - Текст : электронный. - Режим доступа: https://znanium.com/catalog/product/1818480

### **7.1.3. Учебно-методическое обеспечение**

1. Технико-экономический анализ: Методические указания для самостоятельной работы [Текст] / Санкт-Петербургский горный университет. Сост.: Е.Г. Катышева. СПб, 2018. 22 с.

2. Технико-экономический анализ: Методические указания к курсовой работе [Текст] / Санкт-Петербургский горный университет. Сост.: Л.А. Николайчук, Е.Г. Катышева. СПб, 2018. 18 с.

3. Технико-экономический анализ: Методические указания к практическим занятиям [Текст] / Санкт-Петербургский горный университет. Сост.: Е.Г. Катышева. СПб, 2018. 41 с.

4. Технико-экономический анализ: Методические указания к лабораторным работам [Текст] / Санкт-Петербургский горный университет. Сост.: Е.Г. Катышева. СПб, 2018. 34 с.

### **7.2. Базы данных, электронно-библиотечные системы, информационно-справочные и поисковые системы**

1. Европейская цифровая библиотека Europeana:<http://www.europeana.eu/portal>

2. Информационно-издательский центр по геологии и недропользованию Министерства природных ресурсов и экологии Российской Федерации - ООО "ГЕОИНФОРММАРК" <http://www.geoinform.ru/>

3. Информационно-аналитический центр «Минерал» - <http://www.mineral.ru/>

4. КонсультантПлюс: справочно - поисковая система [Электронный ресурс]. www.consultant.ru/.

5. Мировая цифровая библиотека: http://wdl.org/ru

6. Научная электронная библиотека «Scopus» https://www.scopus.com

7. Научная электронная библиотека ScienceDirect: http://www.sciencedirect.com

8. Научная электронная библиотека «eLIBRARY»:<https://elibrary.ru/> https://e.lanbook.com/books.

9. Поисковые системы Yandex, Rambler, Yahoo и др.

10. Система ГАРАНТ: электронный периодический справочник [Электронный ресурс] www.garant.ru/.

12. Электронно-библиотечная система издательского центра «Лань»

13. Электронная библиотека Российской Государственной Библиотеки (РГБ):

14. Электронная библиотека учебников: http://studentam.net

15. Электронно-библиотечная система «ЭБС ЮРАЙТ» www.biblio-online.ru.

16. Электронная библиотечная система «Национальный цифровой ресурс «Руконт»». http://rucont.ru/

17. Электронно-библиотечная система http://www.sciteclibrary.ru/

### **8. МАТЕРИАЛЬНО-ТЕХНИЧЕСКОЕ ОБЕСПЕЧЕНИЕ ДИСЦИПЛИНЫ**

### **8.1. Материально-техническое оснащение аудиторий:**

#### **Аудитории для проведения практических занятий.**

Аудитории оснащены компьютерным оборудованием, необходимым для решения задач по дисциплине «Технико-экономический анализ».

Оснащенность аудитории:

Системный блок Ramec GALE AL + монитор BenQ GL2450 с доступом в интернет - 13 шт., принтер Xerox Phaser  $4600$ DN – 1 шт., стол компьютерный – 12 шт., стол для переговоров – 1 шт., стул – 16 шт., доска под фломастер – 1 шт., плакат - 5 шт., стол офисный угловой – 1 шт., кресло – 1 шт., шкаф книжный – 2 шт., шкаф плательный – 2 шт., стол под принтер – 1 шт., сканер планшетный HP Scanjet G4010 – 1 шт.

Перечень лицензионного программного обеспечения и реквизиты подтверждающего документа:

Операционная система Microsoft Windows 7 Professional. ГК № 1464-12/10 от 15.12.10 «На поставку компьютерного оборудования»; ГК № 959-09/10 от 22.09.10 «На поставку компьютерной техники»; ГК № 447-06/11 от 06.06.11 «На поставку оборудования»; ГК № 984-12/11 от 14.12.11 «На поставку оборудования»; Договор № 1105-12/11 от 28.12.2011 «На поставку компьютерного оборудования»; Договор № 1106-12/11 от 28.12.2011 «На поставку компьютерного оборудования»; ГК № 671-08/12 от 20.08.2012 «На поставку продукции»; Microsoft Open License 60799400 от 20.08.2012; Microsoft Open License 48358058 от 11.04.2011; Microsoft Open License 49487710 от 20.12.2011; Microsoft Open License 49379550 от 29.11.2011.

Microsoft Office 2007 Professional Plus

Microsoft Open License 46082032 от 30.10.2009; Microsoft Open License 46822807 от 22.12.2009; Microsoft Open License 46431107 от 22.01.2010; Microsoft Open License 45207312 от 03.03.2009.

Microsoft Project Стандартный 2010. Microsoft Open License, №61207401, 27.11.2012, тип Academic, дог.0005151437-ML115-SO354516.

SmetaWizard (12 рабочих мест). Сублицензионный договор №1833.СЛ/17 от 27.03.2017 с ЗАО «Визардсофт».

Альт-Инвест Сумм. Лицензионный договор №6-13-016 от 07.08.2013 с ООО «Альт-Инвест».

Альт-Финансы Лицензионный договор №6-07-022 от 22.09.2007 с ООО «Альт-Инвест», договор на обновление продукта №2-12-027 от 14.06.2012.

1С: Предприятие 8. Комплект для обучения в высших и средних учебных заведениях (20 лицензий). Договор о сотрудничестве от 08.11.2011.

ПК Стратегического планирования и оптимизации ведения горных работ: Gemcom Surpac (20 лицензий), Gemcom Whittle (demo), Gemcom Minex (10 лицензий), Государственный контракт № ГК 421-05/1 от 31.05.2011 с ООО «ГЕМКОМ СОФТВЕА РУС», договор бюджетного учреждения № ГК389-06\12.

СПС КонсультантПлюс. Договор о сотрудничестве от 25.12.2015 с РИЦ «Ваше право». Участник программы правовой поддержки ВУЗов от 01.10. 2003, безвозмездно с обновлением информационных баз.

#### **8.2. Помещения для самостоятельной работы:**

1. Оснащенность помещения для самостоятельной работы: 15 посадочных мест. Системный блок GALE AL + монитор BenQ GL2450 с доступом в Интернет – 16 шт., принтер HP LaserJet P4014dn – 1 шт., стол компьютерный – 15 шт., стол для переговоров – 2 шт., стул – 27 шт., доска под фломастер – 1 шт., плакат - 9 шт., стол офисный угловой – 1 шт., кресло – 1 шт. шкаф книжный – 1 шт., шкаф плательный – 1 шт., сканер планшетный HP Scanjet G4010 – 1 шт.

Перечень лицензионного программного обеспечения: Операционная система Microsoft Windows 7 Professional ГК № 1464-12/10 от 15.12.10 «На поставку компьютерного оборудования»; ГК № 959-09/10 от 22.09.10 «На поставку компьютерной техники»; ГК № 447-06/11 от 06.06.11 «На поставку оборудования»; ГК № 984-12/11 от 14.12.11 «На поставку оборудования»; Договор № 1105-12/11 от 28.12.2011 «На поставку компьютерного оборудования»; Договор № 1106-12/11 от 28.12.2011 «На поставку компьютерного оборудования»; ГК № 671-08/12 от 20.08.2012 «На поставку продукции»; Microsoft Open License 60799400 от 20.08.2012; Microsoft Open License 48358058 от 11.04.2011; Microsoft Open License 49487710 от 20.12.2011; Microsoft Open License 49379550 от 29.11.2011.

Microsoft Office 2007 Professional Plus

Microsoft Open License 46082032 от 30.10.2009; Microsoft Open License 46822807 от 22.12.2009; Microsoft Open License 46431107 от 22.01.2010; Microsoft Open License 45207312 от 03.03.2009.

Microsoft Project Стандартный 2010. Microsoft Open License, №61207401, 27.11.2012, тип Academic, дог.0005151437-ML115-SO354516.

Альт-Инвест Сумм. Лицензионный договор №6-13-016 от 07.08.2013 с ООО «Альт-Инвест».

Альт-Финансы Лицензионный договор №6-07-022 от 22.09.2007 с ООО «Альт-Инвест», договор на обновление продукта №2-12-027 от 14.06.2012.

1С:Предприятие 8. Комплект для обучения в высших и средних учебных заведениях (20 лицензий). Договор о сотрудничестве от 08.11.2011.

ПК Стратегического планирования и оптимизации ведения горных работ: Gemcom Surpac (20 лицензий), Gemcom Whittle (demo), Gemcom Minex (10 лицензий), Государственный контракт № ГК 421-05/1 от 31.05.2011 с ООО «ГЕМКОМ СОФТВЕА РУС», договор бюджетного учреждения № ГК389-06\12.

СПС КонсультантПлюс. Договор о сотрудничестве от 25.12.2015 с РИЦ «Ваше право». Участник программы правовой поддержки ВУЗов от 01.10. 2003, безвозмездно с обновлением информационных баз.

ARIS Platform. Программный комплекс моделирования, оптимизации и оценки бизнеспроцессор организации. Договор бюджетного учреждения № КЛ 835-09/13 от16.09.2013 с ЗАО «ЗДТех».

2. Оснащенность помещения для самостоятельной работы: 12 посадочных мест. Системный блок Ramec GALE AL + монитор BenQ GL2450 с доступом в интернет – 13 шт., принтер Xerox Phaser 4600DN – 1 шт., стол компьютерный – 12 шт., стол для переговоров – 1 шт., стул – 16 шт., доска под фломастер – 1 шт., плакат - 5 шт., стол офисный угловой – 1 шт., кресло – 1 шт., шкаф книжный – 2 шт., шкаф плательный – 2 шт., стол под принтер – 1 шт., сканер планшетный HP Scanjet  $G4010 - 1$  шт.

Перечень лицензионного программного обеспечения: Операционная система Microsoft Windows 7 Professional. ГК № 1464-12/10 от 15.12.10 «На поставку компьютерного оборудования»; ГК № 959-09/10 от 22.09.10 «На поставку компьютерной техники»; ГК № 447-06/11 от 06.06.11 «На поставку оборудования»; ГК № 984-12/11 от 14.12.11 «На поставку оборудования»; Договор № 1105-12/11 от 28.12.2011 «На поставку компьютерного оборудования»; Договор № 1106-12/11 от 28.12.2011 «На поставку компьютерного оборудования»; ГК № 671-08/12 от 20.08.2012 «На поставку продукции»; Microsoft Open License 60799400 от 20.08.2012; Microsoft Open License

48358058 от 11.04.2011; Microsoft Open License 49487710 от 20.12.2011; Microsoft Open License 49379550 от 29.11.2011.

Microsoft Office 2007 Professional Plus

Microsoft Open License 46082032 от 30.10.2009; Microsoft Open License 46822807 от 22.12.2009; Microsoft Open License 46431107 от 22.01.2010; Microsoft Open License 45207312 от 03.03.2009.

Microsoft Project Стандартный 2010. Microsoft Open License, №61207401, 27.11.2012, тип Academic, дог.0005151437-ML115-SO354516.

SmetaWizard (12 рабочих мест). Сублицензионный договор №1833.СЛ/17 от 27.03.2017 с ЗАО «Визардсофт».

Альт-Инвест Сумм. Лицензионный договор №6-13-016 от 07.08.2013 с ООО «Альт-Инвест».

Альт-Финансы Лицензионный договор №6-07-022 от 22.09.2007 с ООО «Альт-Инвест», договор на обновление продукта №2-12-027 от 14.06.2012.

1С: Предприятие 8. Комплект для обучения в высших и средних учебных заведениях (20 лицензий). Договор о сотрудничестве от 08.11.2011.

ПК Стратегического планирования и оптимизации ведения горных работ: Gemcom Surpac (20 лицензий), Gemcom Whittle (demo), Gemcom Minex (10 лицензий), Государственный контракт № ГК 421-05/1 от 31.05.2011 с ООО «ГЕМКОМ СОФТВЕА РУС», договор бюджетного учреждения № ГК389-06\12.

СПС КонсультантПлюс. Договор о сотрудничестве от 25.12.2015 с РИЦ «Ваше право». Участник программы правовой поддержки ВУЗов от 01.10. 2003, безвозмездно с обновлением информационных баз.

ARIS Platform. Программный комплекс моделирования, оптимизации и оценки бизнеспроцессор организации. Договор бюджетного учреждения № КЛ 835-09/13 от16.09.2013 с ЗАО «ЗДТех».

3. Оснащенность помещения для самостоятельной работы: 15 посадочных мест. Комплект мультимедийный типа 1 (шкаф, проектор, компьютер с доступом в интернет, экран) – 1шт., системный блок Ramec STORM + монитор ЖК Samsung 20" с доступом в интернет – 16 шт., принтер Xerox Phaser 4600DN – 1 шт., тол компьютерный – 15 шт., стол для переговоров - 1 шт., стул – 23 шт., доска под фломастер – 1 шт., плакат - 15 шт., стол офисный угловой – 1 шт., кресло  $-1$  шт., шкаф книжный  $-1$  шт., шкаф плательный  $-1$  шт., стол под принтер  $-1$  шт.

Перечень лицензионного программного обеспечения: Операционная система Microsoft Windows 7 Professional (мультимедийный комплекс) ГК № 1464-12/10 от 15.12.10 «На поставку компьютерного оборудования»; ГК № 959-09/10 от 22.09.10 «На поставку компьютерной техники»; ГК № 447-06/11 от 06.06.11 «На поставку оборудования»; ГК № 984-12/11 от 14.12.11 «На поставку оборудования»; Договор № 1105-12/11 от 28.12.2011 «На поставку компьютерного оборудования»; Договор № 1106-12/11 от 28.12.2011 «На поставку компьютерного оборудования»; ГК № 671-08/12 от 20.08.2012 «На поставку продукции»; Microsoft Open License 60799400 от 20.08.2012; Microsoft Open License 48358058 от 11.04.2011; Microsoft Open License 49487710 от 20.12.2011; Microsoft Open License 49379550 от 29.11.2011.

Операционная система Microsoft Windows XP Professional (ПК); Microsoft Open License 16020041 от 23.01.2003; Microsoft Open License 16581753 от 03.07.2003; Microsoft Open License 16396212 от 15.05.2003

Microsoft Open License 16735777 от 22.08.2003; ГК № 797-09/09 от 14.09.09 «На поставку компьютерного оборудования»; ГК № 1200-12/09 от 10.12.09 «На поставку компьютерного оборудования», ГК № 1246-12/08 от 18.12.08 «На поставку компьютерного оборудования и программного обеспечения»; ГК № 1196-12/08 от 02.12.2008 «На поставку программного обеспечения»; Microsoft Open License 45369730 от 16.04.2009.

Microsoft Office 2007 Standard, Microsoft Open License 42620959 от 20.08.2007.

Microsoft Project Стандартный 2010. Microsoft Open License, №61207401, 27.11.2012, тип Academic, дог.0005151437-ML115-SO354516

ARIS Platform. Программный комплекс моделирования, оптимизации и оценки бизнеспроцессор организации. Договор бюджетного учреждения № КЛ 835-09/13 от16.09.2013 с ЗАО «ЗДТех».

1С: Предприятие 8. Комплект для обучения в высших и средних учебных заведениях (20 лицензий). Договор о сотрудничестве от 08.11.2011, регистрационный номер 9334250.

Евфрат-документооборот. Дог.040507/03 с ООО «Когнитивные технологии» от 04.05.2007. Безвозмездно.

EVA. Экономическая оценка проектов освоения нефтегазовых месторождений. Государственный контракт №ГК-448-06/12 от 20.04.12 с ООО ЭДСПлюс, Договор №30/10/2012- 08/01 от 30.10.12 (внутренний № Д1016/10/12).

ПК Стратегического планирования и оптимизации ведения горных работ: Gemcom Surpac (20 лицензий), Gemcom Whittle (demo), Gemcom Minex (10 лицензий), Государственный контракт № ГК 421-05/1 от 31.05.2011 с ООО «ГЕМКОМ СОФТВЕА РУС», договор бюджетного учреждения № ГК389-06\12.

Альт-Инвест Сумм. Лицензионный договор №6-13-016 от 07.08.2013 с ООО «Альт-Инвест». Регистрационный номер 61157.

Альт-Финансы. Лицензионный договор №6-07-022 от 22.09.2007 с ООО «Альт-Инвест», договор на обновление продукта №2-12-027 от 14.06.2012.

СПС КонсультантПлюс. Договор о сотрудничестве от 25.12.2015 с РИЦ «Ваше право». Участник программы правовой поддержки ВУЗов от 01.10. 2003, безвозмездно с обновлением информационных баз.

#### **8.3. Помещения для хранения и профилактического обслуживания оборудования:**

1. Центр новых информационных технологий и средств обучения:

Оснащенность: персональный компьютер – 2 шт. (доступ к сети «Интернет»), монитор – 4 шт.,сетевой накопитель – 1 шт.,источник бесперебойного питания – 2 шт., телевизор плазменный Panasonic – 1 шт., точка Wi-Fi – 1 шт., паяльная станция – 2 шт., дрель – 5 шт., перфоратор – 3 шт., набор инструмента – 4 шт., тестер компьютерной сети – 3 шт., баллон со сжатым газом – 1 шт., паста теплопроводная – 1 шт., пылесос – 1 шт., радиостанция – 2 шт., стол – 4 шт., тумба на колесиках – 1 шт., подставка на колесиках – 1 шт., шкаф – 5 шт., кресло – 2 шт., лестница Alve – 1 шт.

Перечень лицензионного программного обеспечения: Microsoft Windows 7 Professional (Лицензионное соглашение Microsoft Open License 60799400 от 20.08.2012)

Microsoft Office 2010 Professional Plus (Лицензионное соглашение Microsoft Open License 60799400 от 20.08.2012)

Антивирусное программное обеспечение Kaspersky Endpoint Security (Договор № Д810(223)-12/17 от 11.12.17)

2. Центр новых информационных технологий и средств обучения:

Оснащенность: стол – 5 шт., стул – 2 шт., кресло – 2 шт., шкаф – 2 шт., персональный компьютер – 2 шт. (доступ к сети «Интернет»), монитор – 2 шт., МФУ – 1 шт., тестер компьютерной сети – 1 шт., баллон со сжатым газом – 1 шт., шуруповерт – 1 шт.

Перечень лицензионного программного обеспечения: Microsoft Windows 7 Professional (Лицензионное соглашение Microsoft Open License 60799400 от 20.08.2012)

Microsoft Office 2007 Professional Plus (Лицензионное соглашение Microsoft Open License 46431107 от 22.01.2010)

Антивирусное программное обеспечение Kaspersky Endpoint Security (Договор № Д810(223)-12/17 от 11.12.17)

3. Центр новых информационных технологий и средств обучения:

Оснащенность: стол – 2 шт., стулья – 4 шт., кресло – 1 шт., шкаф – 2 шт., персональный компьютер – 1 шт. (доступ к сети «Интернет»), веб-камера Logitech HD C510 – 1 шт., колонки Logitech – 1 шт., тестер компьютерной сети – 1 шт., дрель – 1 шт., телефон – 1 шт., набор ручных инструментов – 1 шт.

Перечень лицензионного программного обеспечения: Microsoft Windows 7 Professional (Лицензионное соглашение Microsoft Open License 48358058 от 11.04.2011)

Microsoft Office 2007 Professional Plus (Лицензионное соглашение Microsoft Open License 46431107 от 22.01.2010)

Антивирусное программное обеспечение Kaspersky Endpoint Security (Договор  $\mathcal{N}_2$  Д810(223)-12/17 от 11.12.17)

### **8.4. Лицензионное программное обеспечение:**

1. Microsoft Office 2007 Standard

2. Microsoft Office 2010 Professional Plus